加密货币市场本周仍是极为平静的一周,Glassnode 链上周报指出,这是自今年1 月以来比特币市场最为平静的时期。有分析认为,无论是美国央行下周三是否升息 一码,还是月底期权到期,都不太可能让比特币摆脱目前的平静。

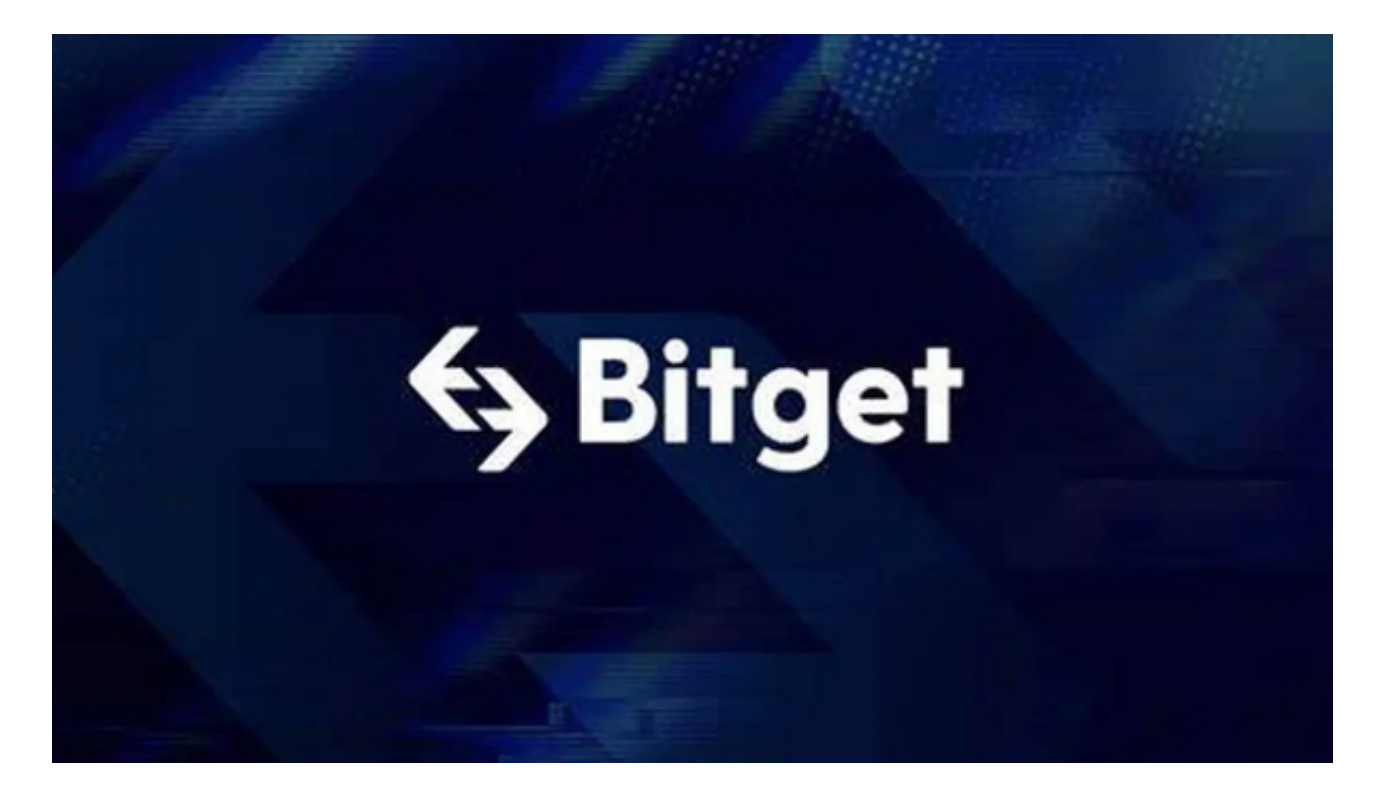

 比特币近期持续在3万美元区间盘整,尽管BTC 在上周因瑞波胜诉的乐观情绪来到了3.18 万美元的年内高点,然而,Glassnode 周三(19)日发布链上周报指出,当前比特币市场仍然受限在一个极其狭窄的交易 区间,布林通道的价格区间仅相差4.2%,这是自今年1 月以来比特币市场最为平静的时期。

 比特币(BTC)在今(22)日凌晨短暂突破3 万美元后再度跌落29,770 美元, 现报29,887 美元, 近24 小时微涨0.2%。

 Coindesk指出,本周伊始,投资人对Ripple-SEC 案件的有利裁决充满热情, 但BTC 和ETH 却未能突破阻力位, 回到周区间低点, 令 市场承压。去中心化衍生品交易所SynFutures 执行长兼共同创办人Rachel Lin 评论道:

 "比特币期权数据显示31,000 美元和32,000 美元看涨期权的未平仓合约量很高,表明这些水平存在强劲阻力。"

她接续称,过去一天的情况变得更加有利,看涨期权交易量几乎是看跌期权交易

## **智行理财网** 如何交易BTC?看一下Bitget app

量的三倍。"从根本上说,随着资金继续流入加密生态系统,前景仍然乐观。这可 能代表着短暂的逆转,如果BTC 持续突破31,500 美元,可能会导致价格上涨至34,000 美元。"

至于如何交易BTC, 最直接的方式就是下载Bitget手机app, Bitget手机app提供 了多种数字资产的交易品种,包括比特币、以太坊、莱特市等,用户可以根据自己 的需求选择适合的交易品种进行交易,同时,Bitget手机app提供了丰富的行情分 析工具,包括K线图、深度图等,用户可以通过这些工具进行技术分析,制定更为 科学的交易策略。

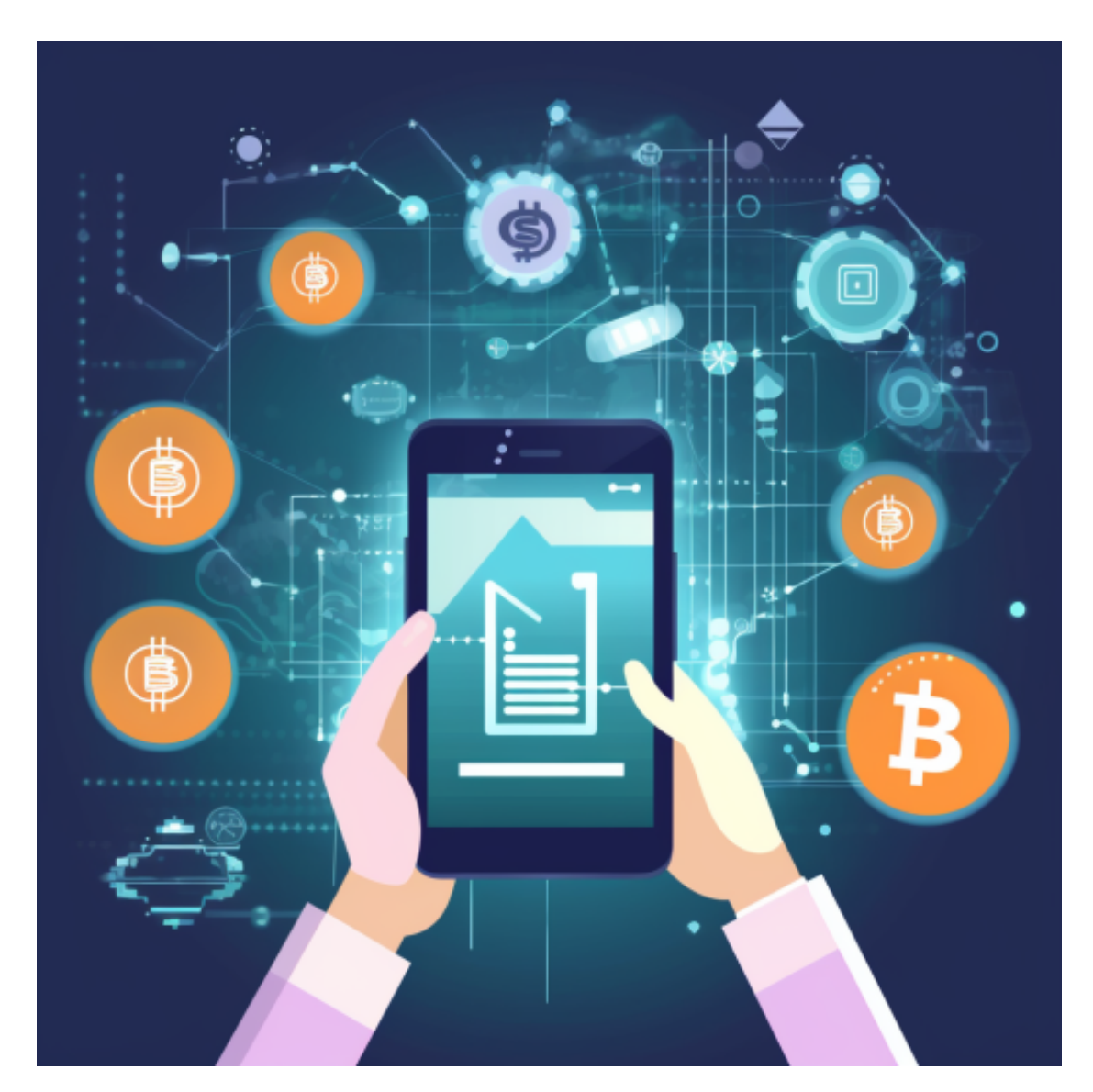

在手机上Bitget新版本APP即可,使用您的手机浏览器打开Bitget官方网站,在页 面底部可以找到APP下载区域,或者直接在搜索引擎中搜索 "bitget app下载" 也能找到下载链接。点击"APP下载"按钮,即可跳转到Bitget手机App下载页面

。在下载页面上您可以选择下载IOS或者Android版本,下载完成之后,您可以点 击"打开"并按照提示进行安装,打开应用程序,按照指示进行注册或登录,此时 ,您就可以开始在Bitget的手机App上交易加密货币。